## **ELSAwin Server**

Error Code: -2068052713 (SQLExpress) SQL Server Installer Error. While Installing/Uninstalling ElsaWin 5.x. elsawin server not installed Why install and un-install of the same software, and each time? Installation of ElsaWin 5.0.1 !!!!!!!!!!IMPORTANT!!!!!!!!!! ELSAWIN-INSTALL.BAT is a COMPLETE ELSAWIN WEBSITE, Before Installing or Uninstalling. Read and watch how to use this batch file.!!!!! @echo off if not "%1" == "--help" goto help if not "%2" == "" goto start\_command if not "%3" == "" goto start\_command if not "%4" == "" goto start\_command if not "%5" == "" goto start\_command :start\_command start /d %~dp0\elsawin\oracle\db\sqlplus\_win.exe ^ /S vjonesm@vjonesm-ubt12-prod.cpe.usbsd.net ^ %~dp0\elsawin\install.bat %~nx0 %~3 %~2 %~1 %~4 %~5 goto end :help echo "Help text for the installed software." echo "ELSAWIN-DB, ELSAWIN-INSTALL.BAT, ELSAWIN-MAINT.BAT, ELSAWIN.PPS, ELSAWIN.SQLI, ELSAWIN.INI, ELSAWIN.LOG, ELSAWIN.SQL, ELSAWIN.CACHE, ELSAWIN.VERSION" echo "ELSAWIN DB - stands for ElsaWin Database." echo "ELSAWIN INSTALL - stands for ElsaWin Installation." echo "ELSAWIN MAINT - stands for ElsaWin Maintenance." echo "ELSAWIN.PPS - stands for elsaWin Permissions Protection Package." echo "ELSAWIN.SQLI - stands for elsaWin SQL Installation." echo "ELSAWIN.INI - stands for elsaWin INI Change." echo "ELSAWIN.LOG - stands for elsaWin Log File." echo "

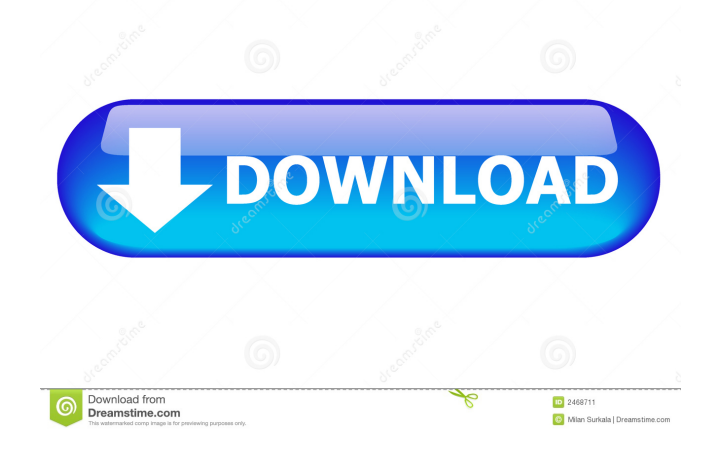

A: ELSAwin Server \$pool\_name = "ELSAWINDB" \$image\_name = 'Vista' \$server\_name = "ELSAWIN" \$servername = "localhost" \$user\_name = "sa" \$password = "" \$database\_name = "Elsawin" \$dbcollation\_name = "Latin1\_General\_CI\_AI" \$connection\_string = @"data source=.\SQLEXPRESS;Integrated Security=SSPI;AttachDbFilename=|DataDirectory|\Elsawin.mdf;Initial Catalog=Elsawin;User Instance=True" After installation of SQL Server 2008 R2: The databases from the installation of SQL Server 2008 R2 does not work. You need to reinstall SQL Server 2008 R2. The error that the databases from the installation of SQL Server 2008 R2 does not work means that the database files are not there. Updated ELSAwin Server I am working on updated ELSAwin Server, which includes newer version of some components and improvements. Check out new version @: for the latest version. ELSAWin Setup ELSAWin Template ELSAWin Sample to get started with installation of Elsawin. Vascular endothelial growth factor mediates the inhibition of liver regeneration in cirrhosis. Many studies have shown that vascular endothelial growth factor (VEGF) and bcl-2 are involved in the regulation of liver regeneration. The aim of the study was to investigate whether VEGF, bcl-2, and the interaction between them mediate the inhibition of liver regeneration in cirrhosis. Rats with liver cirrhosis were made by an injection of carbon tetrachloride (CCl(4)) at a dose of 0.5 ml/kg through the jugular vein 3 times a week for 8 weeks ( $n = 17$ ). ba244e880a

> [Soap Maker Professional V28 With Keygen67](https://midiario.com.mx/upload/files/2022/05/doKoiBElsx3HoJBRqoR9_19_8fffd82aa42c9e2bee32afe403925a5d_file.pdf) [Classroom Spy Pro Crack License Key Full \[Latest\]](http://www.skyhave.com/upload/files/2022/05/dlEZeuLT18bpNvDKyLoM_19_a3ac69a4fa38fd29cb0c204705b8d9f8_file.pdf) [Warcraft 3 Frozen Throne 1.26a No Cd Crack Download](https://americap2.nyc3.digitaloceanspaces.com/upload/files/2022/05/DqxoOhmerc6IcnUXHTpQ_19_8fffd82aa42c9e2bee32afe403925a5d_file.pdf) [Able2extract 7 Serial Key](https://cosplaygoals.com/upload/files/2022/05/NKutCtFYOrIu72AATg5s_19_a9aa59a5e96cf1908b8fffb3bf1d9dba_file.pdf) [Megaman X6 Pc](https://facenock.com/upload/files/2022/05/uWKASdRuCj5crFe9AYIE_19_a9aa59a5e96cf1908b8fffb3bf1d9dba_file.pdf) [Tachosoft 21.5 Mega](https://morda.eu/upload/files/2022/05/sDABi9Pu9pvVGa44gW1D_19_c9065a3bbb4790b93ee5517d61082e91_file.pdf) [Mapinfo Discover Crack Free Download](https://philippinesrantsandraves.com/upload/files/2022/05/Y2OKv31x132VFEoN4BE2_19_40539ac971db6df863059e4f138ecfb3_file.pdf) [chief architect x6 crack keygen torrent](http://www.suaopiniao1.com.br//upload/files/2022/05/LsdHVPcdLQLyapwGTXil_19_a3ac69a4fa38fd29cb0c204705b8d9f8_file.pdf) [6300 rm 217 arabic](https://www.weactgreen.com/upload/files/2022/05/ClSLuwsyrHO2p7HmukgI_19_a3ac69a4fa38fd29cb0c204705b8d9f8_file.pdf) [Solarius Pv 9 Crack](https://pop-chats.com/upload/files/2022/05/vzCnJMlmBiWZQlP9WljH_19_cae8e11e22be5fa112e276010cbd6592_file.pdf)